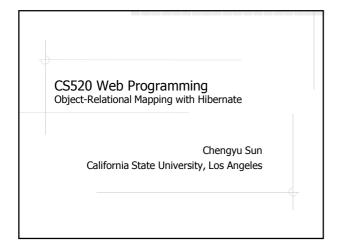

# The Object-Oriented Paradigm

- The world consists of objects
- So we use object-oriented languages to write applications
- We want to store some of the application objects (a.k.a. persistent objects)
- So we use a Object Database?

### The Reality of DBMS

- Relational DBMS are still predominant
  - Best performance
  - Most reliable
  - Widest support
- Bridge between OO applications and relational databases
  - CLI and embedded SQL
  - Object-Relational Mapping (ORM) tools

## Call-Level Interface (CLI)

 Application interacts with database through functions calls

String sql = "select name from items where id = 1";

Connection c = DriverManager.getConnection( url ); Statement stmt = c.createStatement(); ResultSet rs = stmt.executeQuery( sql );

if( rs.next() ) System.out.println( rs.getString("name") );

# **Embedded SQL**

SQL statements are embedded in host language

String name; #sql {select name into :name from items where id = 1}; System.out.println( name );

### Employee – Application Object

public class Employee {

Integer id;
String name;
Employee supervisor;

# Employee – Database Table create table employees ( id integer primary key, name varchar(255), supervisor integer references employees(id) );

```
From Database to Application

So how do we construct an Employee object based on the data from the database?

public class Employee {

    Integer id;
    String name;
    Employee supervisor;

public Employee (Integer id)
    {
        // access database to get name and supervisor
        ......
}
```

# 

```
... Problems with CLI and Embedded SQL ...

Tedious translation between application objects and database tables

public Employee( Integer id ) {

...

ResultSet rs = p.executeQuery();

if( rs.next() )

{

name = rs.getString("name");

...

}
```

```
... Problems with CLI and Embedded SQL

Application design has to work around the limitations of relational DBMS

public Employee( Integer id ) {

...

ResultSet rs = p.executeQuery();

if( rs.next() )

{

...

supervisor = ??

}
```

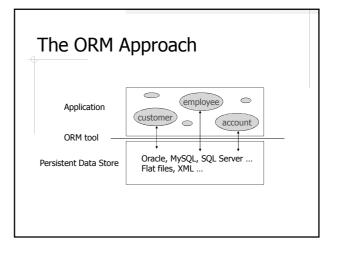

# Advantages of ORM

- Make RDBMS look like ODBMS
- Data are accessed as objects, not rows and columns
- Simplify many common operations. E.g. System.out.println(e.supervisor.name)
- Improve portability
  - Use an object-oriented query language (OQL)
  - Separate DB specific SQL statements from application code
- Caching

### Common ORM Tools

- Java Data Object (JDO)
  - One of the Java specifications
  - Flexible persistence options: RDBMS, OODBMS, files etc.
- Hibernate
  - Most popular Java ORM tool right now
  - Persistence by RDBMS only
- ◆ Java Persistence API (JPA)
  - A unifying API standard for Java object persistence
  - Object to relational mapping
- Others
  - http://en.wikipedia.org/wiki/List\_of\_objectrelational mapping\_software

# Hibernate Application Architecture Translent Objects Application Perceision Session Factory Invascrief actory Invascrief actory Invascri

# A Simple Hibernate Application

- Java classes
  - Employee.java
- O/R Mapping files
  - Employee.hbm.xml
- Hibernate configuration file
  - lacktriangledown hibernate.cfg.xml
- ♦ (Optional) Logging configuration files
  - Log4j.properties
- Code to access the persistent objects
  - EmployeeTest1.java
  - EmployeeTest2.java (CRUD Example)

### **Java Classes**

- Plain Java classes (POJOs); however, it is recommended that
  - Each persistent class has an identity field
  - Each persistent class implements the Serializable interface
  - Each persistent field has a pair of getter and setter, which don't have to be public

# O/R Mapping Files

- Describe how class fields are mapped to table columns
- Three important types of elements in a mapping file
  - <id>>
  - property> when the field is of simple type
  - Association when the field is of a class type
    - <one-to-one>
    - <many-to-one>
    - <one-to-many>
    - <many-to-many>

# **Hibernate Configuration Files**

- Tell hibernate about the DBMS and other configuration parameters
- Either hibernate.properties or hibernate.cfg.xml or both
  - Database information
  - Mapping files
  - show\_sql

# **Access Persistent Objects**

- ◆Session
- Query
- ◆Transaction
  - A transaction is required for updates
- http://docs.jboss.org/hibernate/stable/c ore/api/org/hibernate/packagesummary.html

# Hibernate Query Language (HQL)

- A query language that looks like SQL, but for accessing *objects*
- Automatically translated to DB-specific SQL statements
- \$select e from Employee e
  where e.id = :id
  - From all the Employee objects, find the one whose id matches the given value

# More HQL Examples

- CSNS DAO Implementation classes, e.g.
  - UserDaoImpl.java
  - QuarterDaoImpl.java
- HQL Features
  - DISTINCT
  - ORDER BY
  - Functions

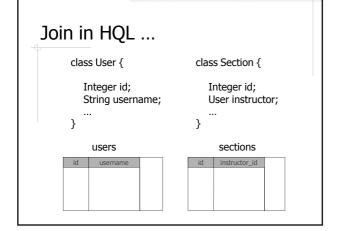

# ... Join in HQL ...

- Query: find all the sections taught by the user "cysun".
  - *SQL??*
  - *HQL??*

```
... Join in HQL ...

class User { class Section {

    Integer id; String username; Set<User> instructors; ...
    }

Database tables??
```

```
... Join in HQL

Query: find all the sections for which "cysun" is one of the instructors

SQL??

HQL??
```

# Hibernate Mapping Basic mapping <id>Advanced mapping Components Confections Collections Subclasses

```
hbm2ddl

◆Generate DDL statements from Java classes and mapping files

◆db/hibernate-examples.ddl - generated by hbm2ddl
```

```
Components

public class Address {

String street, city, state, zip;
}

public class User {

Integer id;

String username, password;
Address address;
}
```

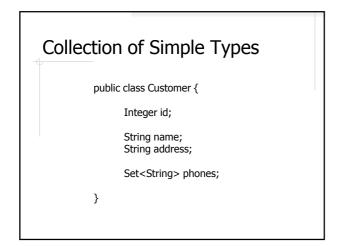

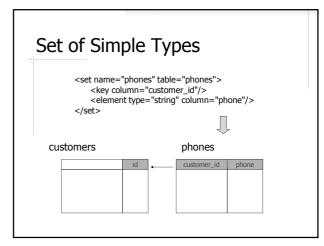

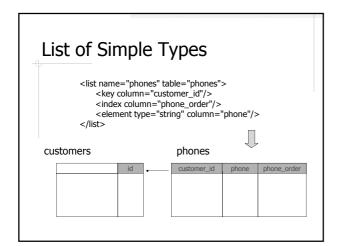

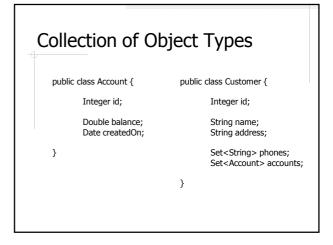

```
Issues Related to Collections of Object Types

Set, List, and Sorted Set
Association
one-to-many
many-to-many
Cascading behaviors
Unidirectional vs. Bidirectional
Lazy loading
```

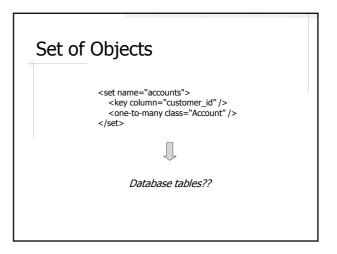

# 

# Sorted Set of Objects ...

<set name="accounts" order-by="created\_on asc">
 <key column="customer\_id"/>
 <one-to-many class="Account"/>
 </set>

- order-by
- Objects are sorted in SQL
  - created\_on is a column, not a property
- ♦ Use LinkedHashSet on Java side

# ... Sorted Set of Objects

<set name="accounts" sort="natural"> <key column="customer\_id"/> <one-to-many class="Account" /> </set>

- sort 🕏
- Objects are sorted in Java
- ♦ Use SortedSet, e.g. TreeSet, on Java side
- Element class must implements the Comparable interface; otherwise a Comparator class must be provided

## **Cascading Behaviors**

Customer c = new Customer("cysun");
Account a1 = new Account();
Account a2 = new Account();
C.getAccounts().add( a1 );
C.getAccounts().add( a2 );
session.saveOrUpdate(c); // will a1 and a2 be saved as well?

c.getAccounts().remove(a1);
session.saveOrUpdate(c); // will a1 be deleted from db??

session.delete(c); // will a1/a2 be deleted from db??

# Cascading Behaviors in Hibernate ...

- none (default)
- save-update
- delete
- \*all (save-update + delete)
- delete-orphan
- ♦ all-delete-orphan (all + delete-orphan)

# ... Cascading Behaviors in Hibernate

|                   | Save a1&a2 | Delete a1 | Delete a1/a2 |
|-------------------|------------|-----------|--------------|
| none              | N          | N         | N            |
| save-update       | Y          | N         | N            |
| delete            | N          | Υ         | N            |
| all               | Υ          | Υ         | N            |
| delete-orphan     | N          | N         | Y            |
| all-delete-orphan | Y          | Υ         | Y            |

# Bidirectional Association – OO Design #1

```
public class Account {

Integer id;

Double balance;
Date createdOn;

Customer owner;

Part Set < String name;
Set < String address;
Set < Account > accounts;

}
```

# Unidirectional Association – OO Design #2

```
public class Account {

Integer id;

Double balance;
Date createdOn;

Set<String address;

Set<Account> accounts;

}
```

# Unidirectional Association – OO Design #3

```
public class Account {

Integer id;

Double balance;
Date createdOn;

Customer owner;

Public class Customer {

Integer id;

String name;
String address;

Set<String> phones;

}
```

### Unidirectional vs. Bidirectional

- Do the three OO designs result in different database schemas??
- Does it make any difference on the application side??
- Which one is the best??

# Mapping Bidirectional Associations

## Lazy Loading

- Collections are not loaded until they are used
- But sometimes we want to be "eager"
  - Performance optimization, i.e. reduce the number of query requests
  - Disconnected clients
- Join fetch

from Customers c left join fetch c.accounts

# Inheritance public class CDAccount extends Account { Integer term; }

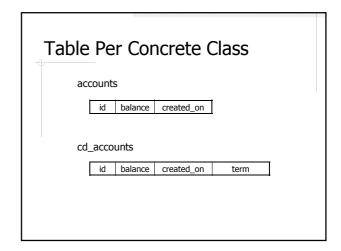

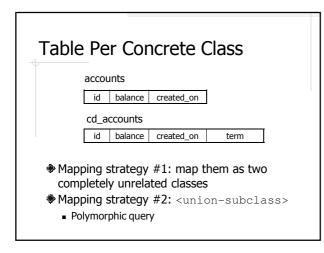

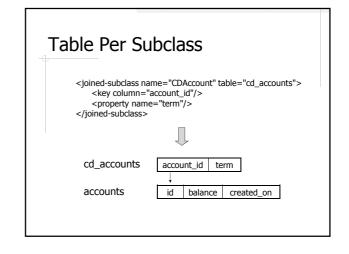

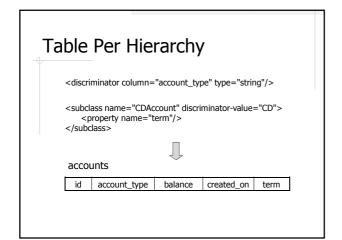

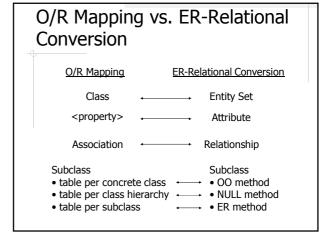

# Tips for Hibernate Mapping

- Understand relational design
  - Know what the database schema should looks like before doing the mapping
- ♦ Understand OO design
  - Make sure the application design is objectoriented

# Hibernate Support in Spring

```
Without Spring
                                       With Spring
                                     getHibernateTemplate()
Transaction tx = null:
                                     .saveOrUpdate( user );
  tx = s.beginTransaction();
  s.saveOrUpdate( e );
tx.commit();
catch( Exception e )
   if( tx != null ) tx.rollback();
   e.printStackTrace();
```

## Caching in Hibernate

- Object cache
  - Caching Java objects
  - Simple and effective implementation
    - Hash objects using identifiers as key
- Query cache
  - Caching query results
  - No implementation that is both simple and effective

### Cache Scopes

- Session
- Process
- Cluster

### First-Level Cache

- Session scope
- Always on (and cannot be turned off)
- Ensure that there are no duplicate/inconsistent objects in the same session

### Second-Level Cache

- Pluggable Cache Providers
  - Process cache
    - E.g. EHCache, OSCache
  - Cluster cache
    - E.g. SwarmCache, JBossCache
- Distinguished by
  - Cache scope
  - Concurrency policies

# Isolation Example ...

Sells

| bar   | beer   | price |
|-------|--------|-------|
| Joe's | Bud    | 2.50  |
| Joe's | Miller | 2.75  |
| Sue's | Bud    | 2.50  |
| Sue's | Miller | 3.00  |

- Sue is querying Sells for the highest and lowest price Joe charges.
- Joe decides to stop selling Bud and Miller, but to sell only Heineken at \$3.50

# ... Isolation Example

### Sue's transaction:

-- MAX
SELECT MAX(price) FROM Sells WHERE bar='Joe"s';
-- MIN

SELECT MIN(price) FROM Sells WHERE bar='Joe"s'; COMMIT;

### Joe's transaction:

-- DEL
DELETE FROM Sells WHERE bar='Joe"s';
-- INS

INSERT INTO Sells VALUES( 'Joe's', 'Heineken', 3.50 ); COMMIT;

# Potential Problems of Concurrent Transactions

- Caused by interleaving operations
- Caused by aborted operations
- For example:
  - MAX, DEL, MIN, INS
  - MAX, DEL, INS, MIN

# Serializable - Phantom reads Read Repeatable - Non-repeatable reads Read Uncommitted - Conflicting writes

# Currency Support of Hibernate Cache Providers

|            | Read-only        | Nonstrict<br>Read-Write | Read-Write        | Transactional      |
|------------|------------------|-------------------------|-------------------|--------------------|
| EHCache    | Х                | Х                       | X                 |                    |
| OSCache    | Х                | Х                       | X                 |                    |
| SwarmCache | X                | Х                       |                   |                    |
| JBossCache | Х                |                         |                   | X                  |
|            |                  | Υ                       | /                 |                    |
|            | Read Uncommitted |                         | Read<br>Committed | Read<br>Repeatable |

# Readings

- Java Persistence with Hibernate by Christian Bauer and Gavin King (or Hibernate in Action by the same authors)
- Hibernate Core reference at http://docs.jboss.org/hibernate/stable/c ore/reference/en/html/
  - Chapter 5-10, 15

# More Readings

- ◆ Database Systems The Complete Book by Garcia-Molina, Ullman, and Widom
  - Chapter 2: ER Model
  - Chapter 3.2-3.3: ER to Relational Conversion
  - Chapter 4.1-4.4: OO Concepts in Databases
  - Chapter 9: OQL
  - Chapter 8.7: Transactions